## **شغنان پالتاک ایجاد نشست ها ی رویا رویی با استفاده از شیوه برگذاری جلسات پالتاک**

## **انجنیر گل محمد اسرار**

[www.wlonga.com](http://www.wlonga.com/) [zerachak@hotmai.com](mailto:zerachak@hotmai.com) آلمان 05.01.2012 ۵۱ جدی ۵۹۳۱

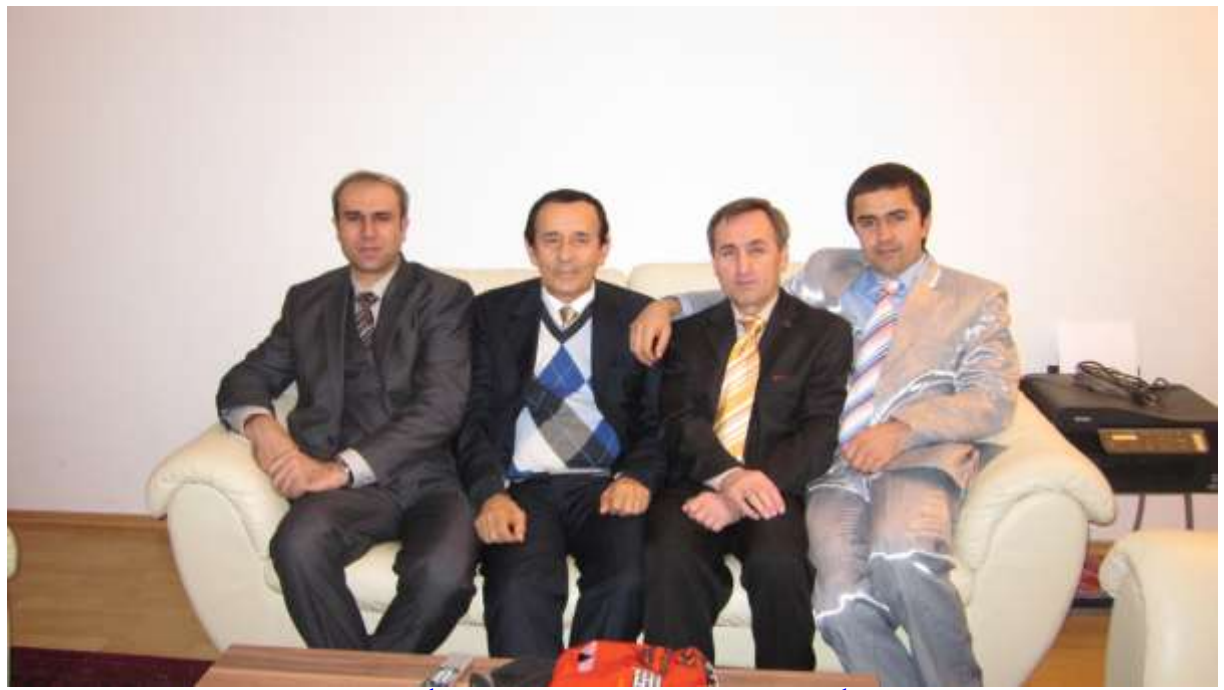

از راست به چپ: جان باز کارگر ، انجنیر نور علی سید ، انجنیر گل محمد اسرار ، داکتر وحید عطا

**پیشنهاد برادرانه برای همه ی همدیاران عزیز :**

به منظور پیشرفت کار و بهبود تفاهم بهتر و سودمند، ضروری میدانم تا همه ما با ایجاد نشست ها ی رویا رویی با استفاده از شیوه برگذاری جلسات پالتاک [paltalk](http://www.paltalk.com/) که بهترین و ساده ترین شیوه برای ایجاد تفاهم کلی در حل قضایا وچالش ها وبی باوری ها برای انجام کار مشترک و همسویی ماخواهد بود لازم است که هر کدام ما درین شر ایط بر ای خود این سیستم را ایجاد نمائیم . البته این کار در شغنان که مرکز و هدف همه ی ما وشما است نیز میتواند عملی باشد. آرزو دارم همه برادران شغنانی ساکن در شهر های دیگر افغانستان، اروپا و کانادا با فعال نمود ن سیستم مکالماتی پالتاک که مجانی است درین گفتگو ها که از قبل برنامه ریزی خواهند شد سهم بگیرند. چونکه در شرایط موجود تدویر جلسات مشترک بین همه ما وشما کار بسیار مشکل و حتـا نـاممکن میباشد و این

*[zerachak@hotmai.com](mailto:zerachak@hotmai.com)* [www.shughnan.com](http://www.shughnan.com/)

اگانه رای آسان و معقولیات که میتوان ازان استفادی نمود تا درهمه موضوعا جمعی با ایجاد تفاهم بـه نتیجـه برسیم و هر گونـه اقدام و مسئولیت هـا و کمـک هائے را که از توان ما وشما ممکن باشد وبا ئیست برای شغنان انجام دهیم انجام داده بتوانیم 1 لذا بدین وسیله از تمام دوستان عزیز شغنانی ما خواهشمندم تا میسنجر پالتاک [Messenger](http://www.paltalk.com/) paltalk را در کمپیوتر های خود دون لـود [dawnlaod](http://www.paltalk.com/) نمایند تا بتوانیم با استفاده از آن جلسات مشتر ک داشته باشیم . البته دون لـود میسـنجر پالتـاک ماننـد سـایر میسـنجر هـا سـاده و بـدون مشـکل بـوده و استفاده از آن کاملاً مجانی است . قابل تذکر میدانم که جلسات مستقیم و حضوری در شغنان یا شهر های دیګر افغانستان ویا در اروپا و شهر های کانادا مثتثنی از این موضوع بوده وطبق برنامه و ضرورت مربوط به خود شان پیش خواهد رفت این کّار صرفاً برای صحبت مستقیم همگانی بوده تـا نظریـات همـه بـه منظور پیشرفت و بدست آوردن نتیجه خوبترجمع بندی گردد. با تقدیم حر مت بر ادر انه بر ای همه ِ برادرتان اسرار

آدرس اتاق در پالتاک : در میسنجر پالتاک در قسمت پایینی روی کلمه View All باید کلک شود پنجره ایکه باز میشود سمت چپ روی Social Issues and politicsکلک شود بعدآ در روی کلمه Human Rightکلک شود متعاقب آن سمت راست اتاق هاییکه باز شده اند روی اتاق شغنان Shughnanکلک شود اتاق باز میشود.

## **Simoi Shughnan Administration Note:**

**How to Disable Paltalk Ads in windows XP, Vista and 7?**

- **1. Click Start**
- **2. Select My Computer**
- **3. Doubl-click on C:\ Drive -> Windows -> system32 -> drivers -> etc -> open** hosts **file with** Notepad
- **4. Type paltalk add`s code as below or copy and paste it:**

**Add 127.0.0.1 advertising.paltalk.com right below 127.0.0.1 local host**

**Close the wordpad and click save. That`s it!**

*[zerachak@hotmai.com](mailto:zerachak@hotmai.com)* [www.shughnan.com](http://www.shughnan.com/)